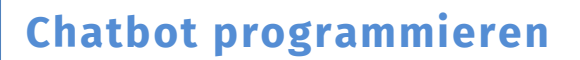

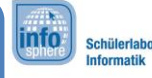

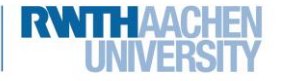

## Wie intelligent ist der Chatbot?

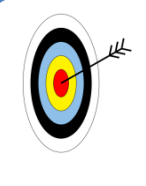

Ihr sollt nun ausprobieren, wie intelligent so ein Chatbot wirklich ist. Dafür sollt ihr:

- Mit InfoBot chatten und herausfinden, worüber er mit euch reden möchte
- InfoBotS Grenzen aufdecken
- Versuchen seine Reaktionen beim Chatten zu verstehen.

Was passiert, wenn ihr über etwas völlig anderes redet, das nicht mit Informatik oder der Schule zu tun hat? Die Natur zum Beispiel?

Was passiert, wenn ihr eure Eingaben wiederholt? Zum Beispiel zweimal die gleiche Antwort gebt?

Was passiert, wenn ihr die Sätze anders formuliert?

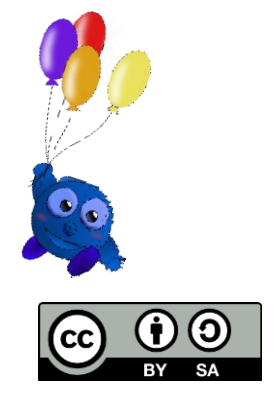

## **Chatbot programmieren**

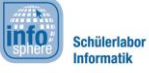

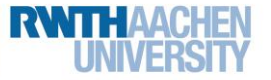

## Wie intelligent ist der Chatbot?

## Mustererkennung

Habt ihr bereits ein Muster entdeckt? Habt ihr unseren digitalen Betreuer bereits durchschaut? Falls nein, versucht ihn doch einmal mit diesen Aussagen zu überrumpeln.

> Führt nun ein weiteres Gespräch mit dem digitalen Betreuer und notiert seine Antworten. Wenn ihr noch nicht sicher seid was ihr entdecken könnt, nutzt die Eingaben aus den Sprechblasen Falls euch dabei eine Besonderheit auffällt notiert sie!

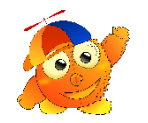

*Willkommen im InfoSphere! Dem Schülerlabor der RWTH Aachen. Ich bin InfoBot, eurer digitaler Betreuer. Von welcher Schule kommt ihr denn?*

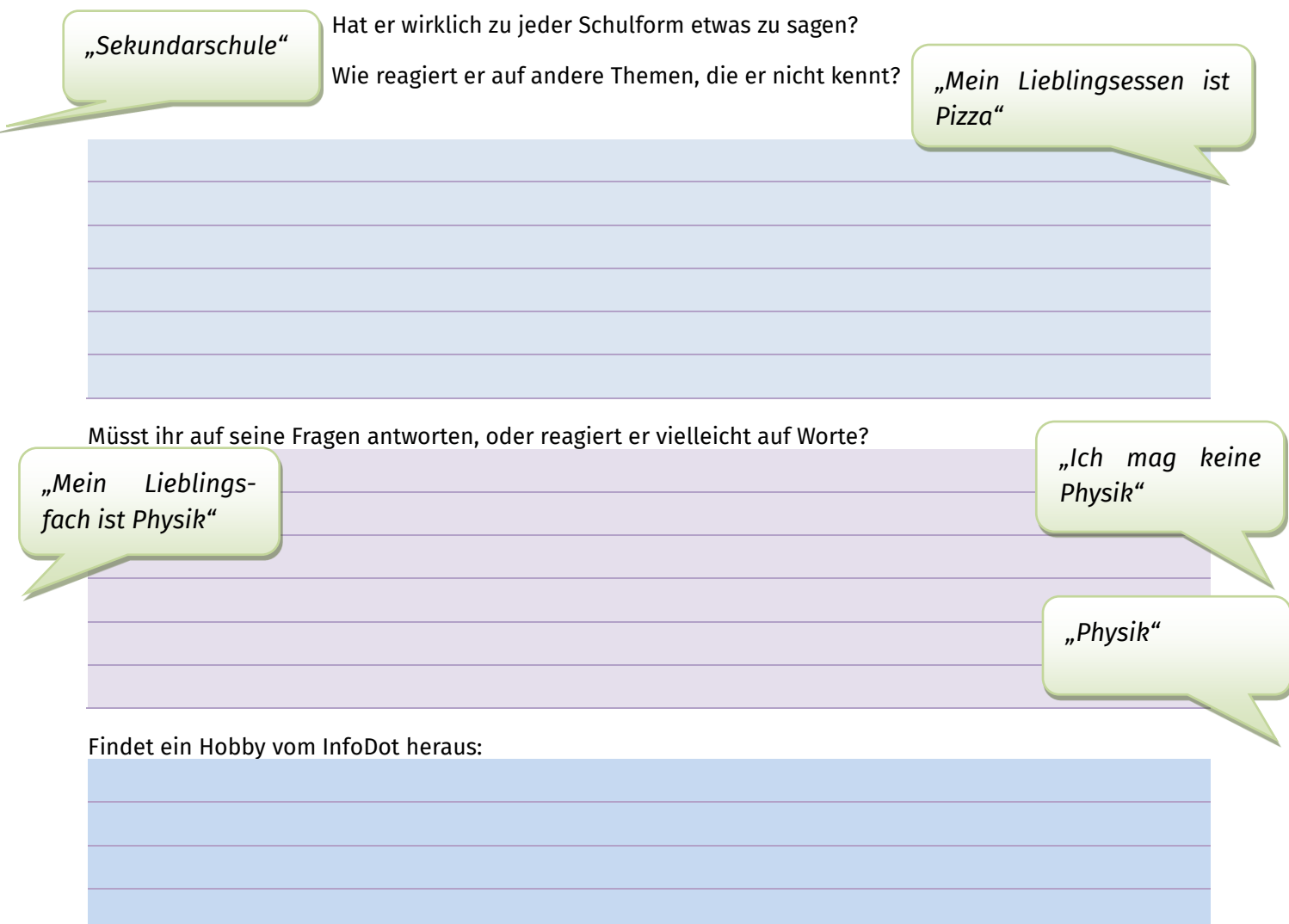

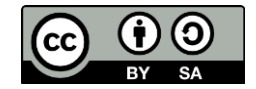